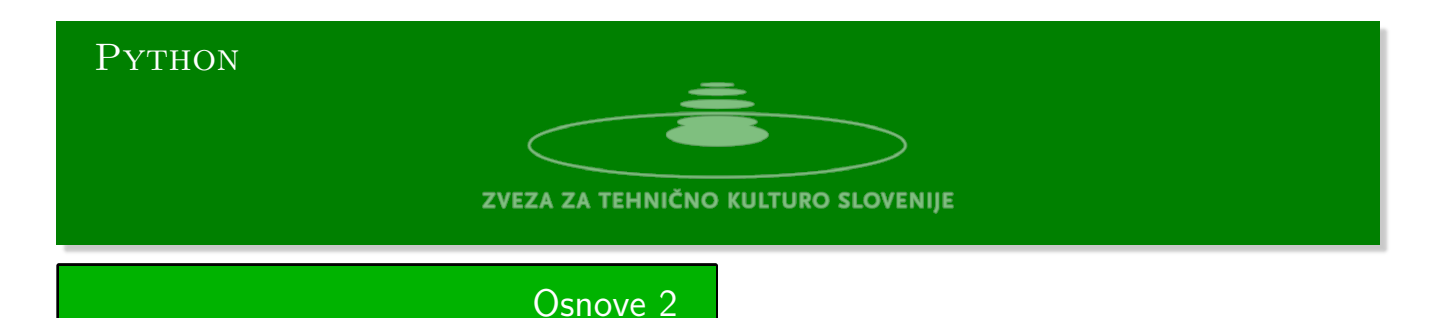

**Osnove 2**

Python urejevalnik se nahaja na strani:

https://www.w3resource.com/python-exercises/python-basic-exercises.php#EDITOR Vhodne podatke preberete iz standardnega vhoda z ukazom input.

- 1. **Igra ugibanja** Uganite število, ki ga je izbral računalnik. Računalnik izbere naključno število med [1 in 100. In vpraša uporabnika, da vpiše svoje število. Ko uporabnik vpiše število, ki ga je i](https://www.w3resource.com/python-exercises/python-basic-exercises.php#EDITOR)zbral mu računalnik odgovori:
	- a) Previsoko, v primeru, če je bilo vpisano število večje od števila, ki ga izbral računalnik.
	- b) Prenizko, v primeru, če je bilo vpisano število manjše od števila, ki ga je izbral računalnik.
	- c) Uganil si, v primeru, ko je bilo vpisano število enako številu, ki ga je izbral računalnik.

Računalnik sprašuje uporabnika toliko časa, dokler uporabnik ne ugane števila, ki ga je izbral računalnik.

Napišite program, kjer bo računalnik ugibal število, ki ste si ga zamislili. Kakšna bi bila optimalna strategija.

2. **Vsota elementov gnezdenega seznama** Zapiši program, ki poišče vsoto vseh elementov v gnezdenem seznamu.

Primer l=[1,2,3,[4,5,[9,2,[4,4,2]],3,4],[2,4,3],2] Rezultat je 54

3. **Faktoriel** Zapišite funkcijo, ki za dano naravno število *n* izračuna produkt

$$
n! = 1 \times 2 \times \cdots \times n.
$$

Funkcijo zapišite rekurzivno:

$$
f(1) = 1, \quad f(n) = n f(n-1)
$$

4. **Fibonaccijevo zaporedje** Zapišite *n* členov Fibonaccijevega zaporedja. Definicija Fibonaccijevega zaporedja *Fn*:

$$
F_0 = 0
$$
,  $F_1 = 1$ ,  $F_{n+1} = F_n + F_{n-1}$ 

5. **Paskalov trikotnik** Program naj izpiše prvih *n* vrstic Paskalovega trikotnika.

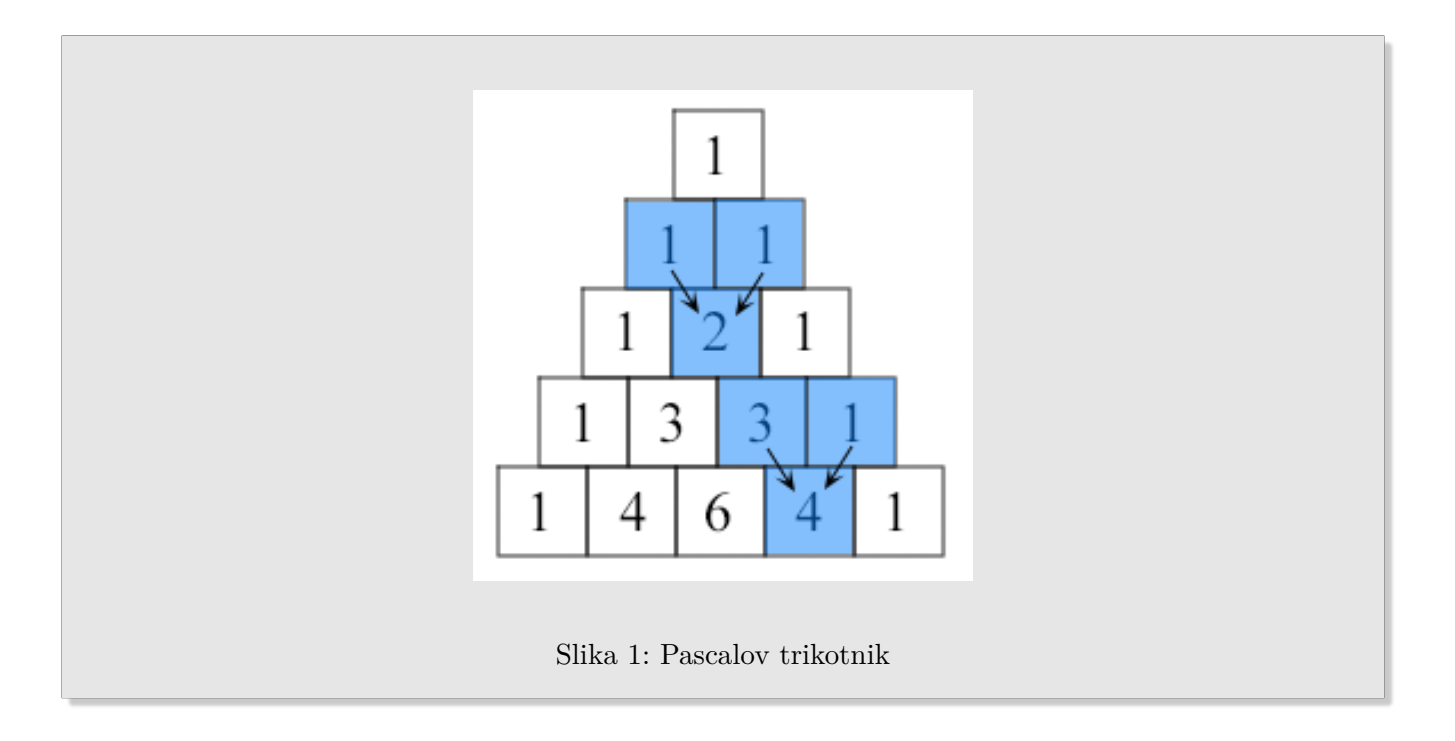

## Rešitve 2

**Igra ugibanja**

```
#!/usr/bin/env python3
import random
n = random.random(1,101)poskusi = 0
while True:
  poskusi += 1
  m = int(input('Vpiši število: '))
  if m < n:
      print('Prenizko')
   elif m > n:
      print('Previsoko')
   else:
       print('Uganil si stevilo poskusov je bilo %d.' % poskusi)
       break
```
## **Igra ugibanja 2**

```
#!/usr/bin/env python3
import random
def bisekcija():
   minimum = 0maksimum = 101print('Zamisli si število med 1 in 100 in pritisni <enter>')
    input()
    while True:
        ugib = random.randint(minimum + 1, maksimum - 1);
        odg = input('Ali je to število %d ' % ugib)
        if \text{odg} = \text{'}minimum = ugibelif \text{odg} == '<':maksimum = ugib
        else:
            print(ugib)
            break
if __name__ == '__main__':
   bisekcija()
```
**Vsota elementov gnezdenega seznama**

```
#!/usr/bin/env python3
def nestsum(s):
   suma = 0for i in s:
       if type(i) is int:
           suma += ielse:
           suma += nestsum(i)return suma
if __name__ == '__main__':
   s = eval(input('Vpiši gnezden seznam -> '))
   print(nestsum(s))
```
## **Faktoriel rekurzivno**

```
#!/usr/bin/env python3
def faktoriel(n):
   if n < 0: return(0)
    elif n == 0: return(1)
   else: return n*faktoriel(n-1)
if __name__ == '__main__':
    s = input('Vpiši naravno število: ')
    try:
       n = int(s)print(faktoriel(n))
    except:
       print('Napaka')
```
**Fakroriel iterativno**

```
def faktoriel(n):
  res=1;
  if n==0: return res
   if n>0:
      for i in range(n): res*=i+1
   else: res = 0
   return(res)
```
## **Fibonacci rekurzivno**

```
def bad_fibonacci(n):
   if n <= 1:
       return n
    else:
       return bad_fibonacci(n-2) + bad_fibonacci(n-1)
def good_fibonacci(n):
   if n <= 1:
       return (n,0)
    else:
       (a, b) = good_fibonacci(n-1)return (a+b, a)
```

```
Fibonacci iterativno
```

```
def fibonacci(n):
   a = 0;b = 1;if n==0:
       return 0
   elif n==1:
       return 1
    else
       for i in range(n):
           a, b = b, a + breturn(b)
```
**Paskalov trikotnik**

```
def paskal(n)
    l=[1]print(l)
    for _ in range(n):
        l = [i + j \text{ for } i, j \text{ in } zip([0] + 1, 1 + [0]))print(l)
```